## Załącznik nr 3 do Zakładowego Planu Kont dla Urzędu Miasta Krakowa, według którego ewidencję księgową prowadzi Wydział Budżetu Miasta

## WYKAZ APLIKACJI INFORMATYCZNYCH WSPOMAGAJĄCYCH EWIDENCJĘ FINANSOWO-KSIĘGOWĄ PROWADZONĄ PRZEZ WYDZIAŁ BUDŻETU MIASTA

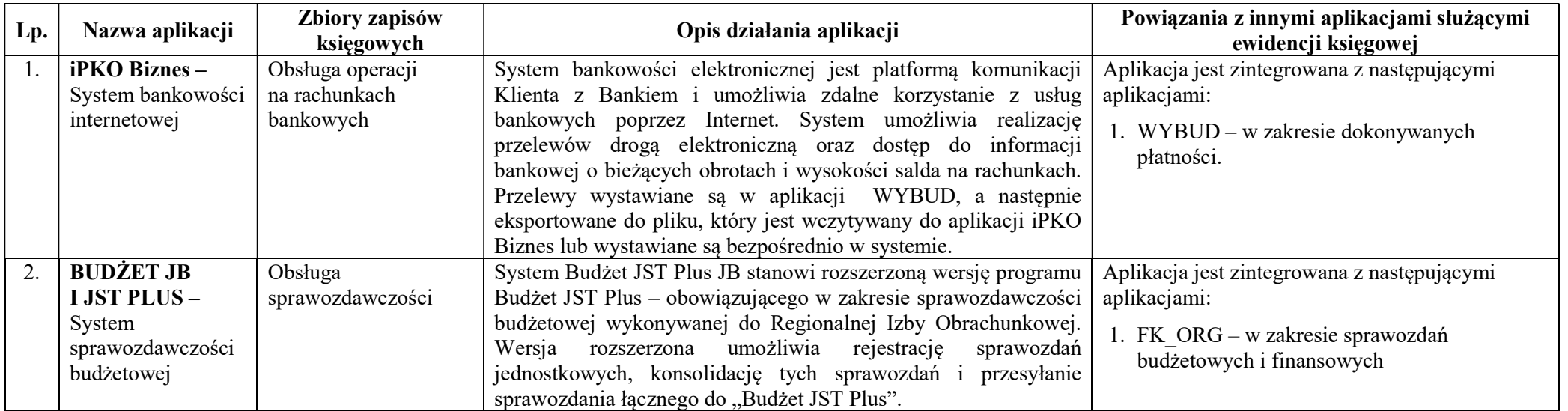